# **МІНІСТЕРСТВО ОСВІТИ І НАУКИ УКРАЇНИ**

# **ХАРКІВСЬКИЙ НАЦІОНАЛЬНИЙ УНІВЕРСИТЕТ МІСЬКОГО ГОСПОДАРСТВА імені О. М. БЕКЕТОВА**

# МЕТОДИЧНІ РЕКОМЕНДАЦІЇ

до виконання та захисту кваліфікаційної роботи магістра

*(для здобувачів другого (магістерського) рівня вищої освіти денної та заочної форм навчання зі спеціальності 193 – Геодезія та землеустрій, освітньо-професійна програма «Геодезія та землеустрій»)*

> **Харків ХНУМГ ім. О. М. Бекетова 2024**

Методичні рекомендації до виконання та захисту кваліфікаційної роботи магістра (для здобувачів другого (магістерського) рівня вищої освіти денної та заочної форм навчання зі спеціальності 193 – Геодезія та землеустрій, освітньо-професійна програма «Геодезія та землеустрій») / Харків. нац. ун-т міськ. госп-ва ім. О. М. Бекетова ; уклад. : К. А. Мамонов, С. Г. Нестеренко, О. О. Воронков. – Харків : ХНУМГ ім. О. М. Бекетова, 2024. – 44 с.

Укладачі: д-р екон. наук, проф. К. А. Мамонов, канд. техн. наук, доц. С. Г. Нестеренко, канд. екон. наук, доц. О. О. Воронков

### Рецензент

**В. Д. Шипулін**, кандидат технічних наук, доцент, професор кафедри земельного адміністрування та геоінформаційних систем Харківського національного університету міського господарства імені О. М. Бекетова

*Рекомендовано кафедрою земельного адміністрування та геоінформаційних систем, протокол № 11 від 2 січня 2024 року.*

# **3MICT**

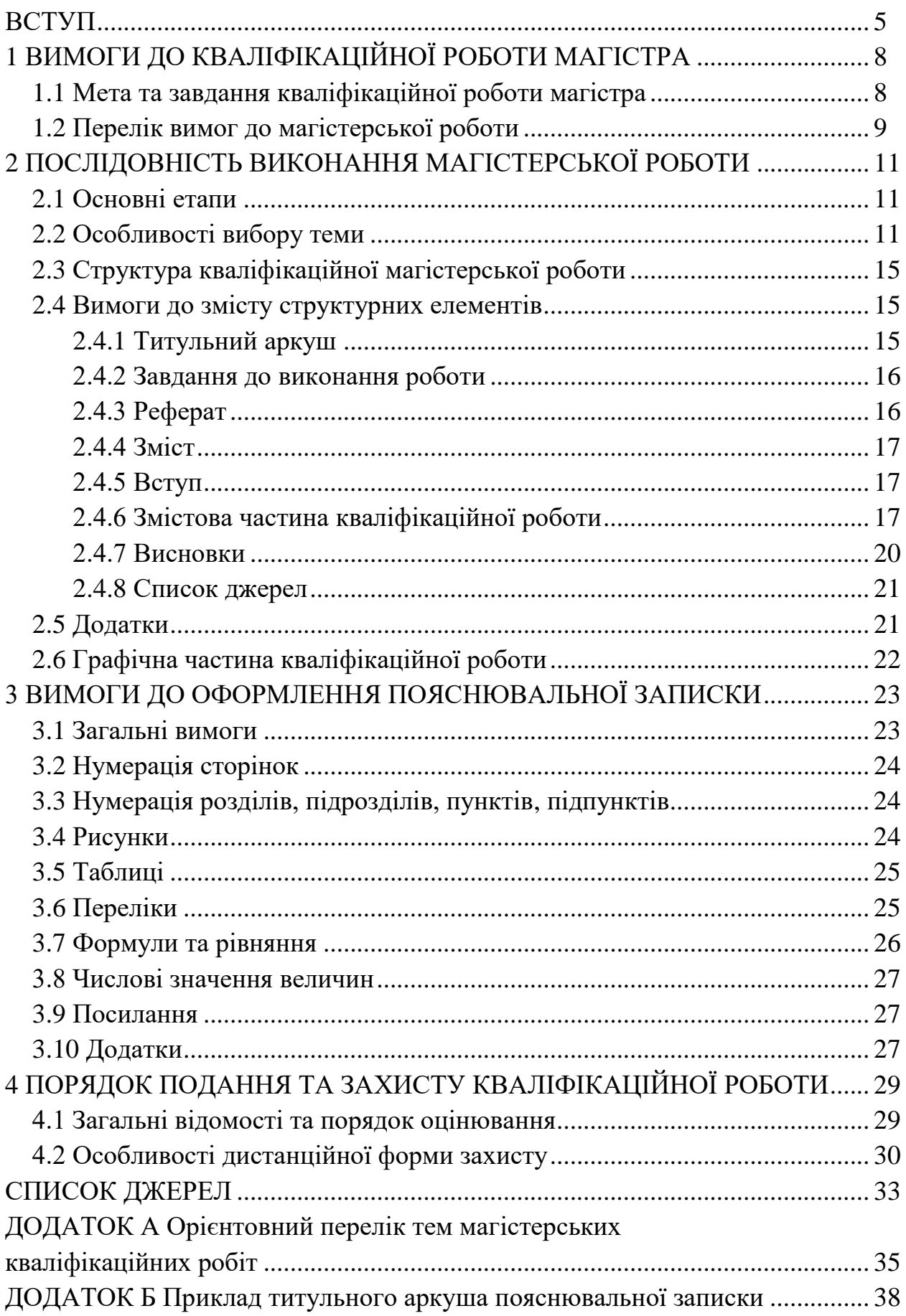

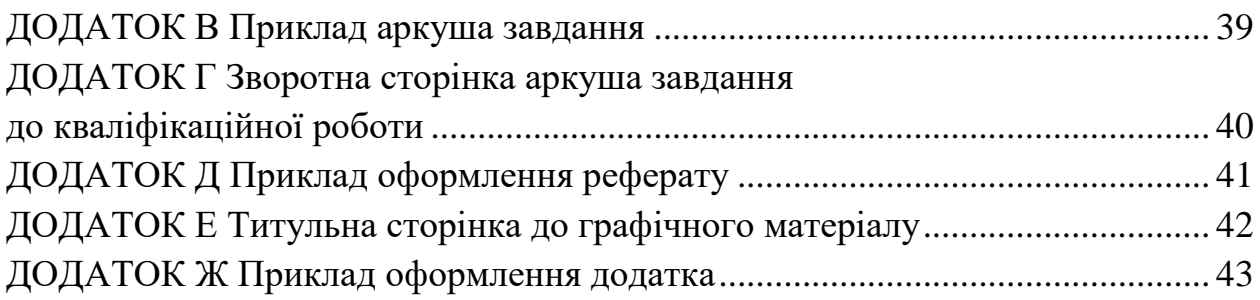

### **ВСТУП**

Відповідно до Закону [1, ст. 5] освітнім ступенем другого освітньокваліфікаційного рівня вищої освіти є рівень магістра, який присвоюється здобувачеві університетом у результаті успішного виконання освітньої програми «Геодезія та землеустрій» та захисту кваліфікаційної магістерської роботи. Освітній ступінь магістра із геодезії та землеустрою здобувається за освітньо-професійною програмою «Геодезія та землеустрій» на основі кваліфікації бакалавра або спеціаліста та засвідчує, що студент здобув поглиблені спеціальні знання та навички і має певний досвід вирішення професійних завдань.

За Законом [1, ст. 6] атестація здобувачів вищої освіти призначена для встановлення відповідності засвоєних рівнів та обсягів знань, умінь та інших компетентностей вимогам стандартів вищої освіти зі спеціальності 193 – Геодезія та землеустрій. Атестація здійснюється відкрито і гласно. Стандарт вищої освіти [2, п. VII] формою атестації магістрів передбачає захист кваліфікаційної роботи магістра.

Кваліфікаційна магістерська робота – це самостійно виконана науководослідна робота, метою якої є узагальнення, закріплення та поглиблення знань і вмінь щодо вирішення конкретних виробничих та наукових професійних завдань, а також підтвердження кваліфікаційного рівня випускника. Кваліфікаційна магістерська робота виконується з метою публічного захисту для отримання освітнього ступеня магістра.

Магістерська кваліфікаційна робота виконується на завершальному етапі фахової підготовки за освітнім ступенем магістра. Під час виконання магістерської кваліфікаційної роботи студенти мають виявити вміння правильно використовувати теоретичні положення для успішного виконання поставлених завдань, застосовувати науковий категоріально-понятійний апарат, викладати свою точку зору щодо досліджуваних питань та робити обґрунтовані висновки й конкретні пропозиції.

Стандарт вищої освіти [2, п. VII] формулює такі *вимоги до кваліфікаційної роботи магістра*: «Кваліфікаційна робота передбачає самостійне розв'язання складного комплексного завдання у сфері геодезії та землеустрою, що передбачає проведення досліджень та/або здійснення інновацій. Кваліфікаційна робота не повинна містити академічного плагіату, фабрикації та фальсифікації. Кваліфікаційна робота має бути оприлюднена на офіційному сайті закладу вищої освіти, його підрозділу або в репозиторії закладу вищої освіти». *Вимоги до публічного захисту*: «Публічний захист кваліфікаційної роботи відбувається на засіданні атестаційної екзаменаційної

комісії за наявності завершеної кваліфікаційної роботи, результатів перевірки на унікальність, відгуків наукового керівника і рецензента».

Після закінчення навчання здобувачеві видається диплом магістра, у якому за Законом [1, ст. 7] зазначаються назва вищого навчального закладу, що видав цей документ, а також кваліфікація, що складається з інформації про здобутий здобувачем ступінь вищої освіти, спеціальність та спеціалізацію.

*Єдина державна електронна база з питань освіти* за Законом [1, ст. 8] містить Реєстр вищих навчальних закладів, Реєстр документів про вищу освіту та Реєстр сертифікатів зовнішнього незалежного оцінювання. Фізичні та юридичні особи мають доступ до Реєстру документів про вищу освіту в обсязі, достатньому для перевірки вірогідності документа про вищу освіту.

*Кваліфікація* – це офіційний результат оцінювання і визнання, який отримано, коли уповноважена установа встановила, що здобувач досяг компетентностей (результатів навчання) відповідно до стандарту вищої освіти [2], що засвідчується документом про вищу освіту – виданим дипломом. Після закінчення навчання здобувачеві за Стандартом [2] присвоюється кваліфікація «Магістр з геодезії та землеустрою за освітньою програмою «Геодезія та землеустрій», що передбачає опанування предметної області. Предметна область визначає такі складники:

– *об'єкти вивчення та діяльності*: теорії, методики, технології створення та розвитку інфраструктури геопросторових даних; топографо-геодезичної, картографічної та кадастрової діяльності; землеустрою, моніторингу та оцінки земель;

– *цілі навчання*: набуття здатності розв'язувати складні комплексні прикладні завдання, зокрема дослідницького та/або інноваційного спрямування у сфері геодезії та землеустрою;

– *теоретичний зміст предметної області*: принципи, концепції, теорії створення та розвитку інфраструктури геопросторових даних; топографогеодезичної, картографічної та кадастрової діяльності; землеустрою, моніторингу та оцінки земель у міждисциплінарних контекстах;

– *методи, методики та технології*: аналітичні та експериментальні методи та методики дослідження предметної області, цифрові та геоінформаційні технології;

– *інструменти та обладнання*: прилади, обладнання, устаткування, засоби програмно-технічного, інформаційного забезпечення, інструменти.

*Компетентність* – це динамічна комбінація знань, вмінь і практичних навичок, способів мислення, професійних, світоглядних і громадянських якостей, морально-етичних цінностей, яка визначає спроможність випускника успішно здійснювати професійну та подальшу навчальну діяльність і є

результатом навчання на певному рівні вищої освіти.

Стандарт [2] визначає інтегральну компетентність та низку загальних і спеціальних компетнентностей. Інтегральна компетентність – «здатність розв'язувати задачі прикладного, дослідницького та/або інноваційного характеру у сфері геодезії та землеустрою». Загальні компетнентності такі:

ЗК01. Здатність виявляти, ставити та вирішувати проблеми.

ЗК02. Здатність спілкуватися іноземною мовою.

ЗК03. Здатність розробляти проєкти та керувати ними.

ЗК04. Здатність генерувати нові ідеї (креативність).

ЗК05. Здатність до адаптації та дії в новій ситуації.

ЗК06. Прагнення до збереження навколишнього середовища.

Освітня програма магістра «Геодезія та землеустрій» визначає низку таких спеціальних компетентностей:

СК01. Здатність планувати і виконувати теоретичні та/або прикладні дослідження, створювати нові знання і технології у сфері геодезії та землеустрою.

СК02. Здатність критично осмислювати сучасні проблеми і перспективні напрями розвитку геодезії та землеустрою та суміжних галузей знань.

СК03. Здатність ефективно застосовувати теорії, принципи та технології математики, природничих, технічних, соціальних, економічних наук при розв'язанні комплексних завдань геодезії та землеустрою.

СК04. Здатність здійснювати пошук необхідної інформації, обирати і застосовувати сучасні методи обробки, аналізу, оцінювання та оприлюднення даних, зокрема геопросторових, та метаданих при розв'язанні комплексних завдань геодезії та землеустрою.

СК05. Здатність обґрунтовувати і оцінювати методи обстежень, вишукувань, випробувань, діагностики, моніторингу об'єктів геодезії та землеустрою.

СК06. Здатність розробляти і реалізовувати проєкти у сфері геодезії та землеустрою, а також дотичних до неї міждисциплінарних напрямів із урахуванням технічних, економічних, соціальних, правових та екологічних аспектів.

СК07. Здатність організовувати діяльність та ефективно керувати складними та/або непередбачуваними робочими процесами у сфері геодезії та землеустрою.

СК08. Здатність захищати інтелектуальну власність, комерціалізувати результати науково-дослідної, винахідницької та проєктної діяльності.

СК09. Здатність розробляти і застосовувати нові стратегічні підходи до вирішення проблем у сфері геодезії та землеустрою.

# **1 ВИМОГИ ДО КВАЛІФІКАЦІЙНОЇ РОБОТИ МАГІСТРА**

#### **1.1 Мета та завдання кваліфікаційної роботи магістра**

Метою виконання кваліфікаційної роботи є систематизація та поглиблення теоретичних і практичних знань, отриманих у рамках навчального плану, закріплення навичок самостійної роботи. Рівень виконаної роботи має підтверджувати професійні компетентності магістра та його володіння методикою наукових досліджень, здатністю до складання і обґрунтування нових проєктів та схем землеустрою, а також інших проєктів, пов'язаних із професійним спрямуванням, наявність навичок самостійно знаходити і використовувати різні джерела інформації під час вирішення професійних завдань. Здобувачі повинні демонструвати обізнаність із сучасним законодавством, методичними, нормативними та іншими правовими документами, що регламентують операції на ринку нерухомості, особливості функціонування ринку нерухомості та факторів, що визначають його динаміку; володіти навичками роботи з джерелами інформації для моніторингу факторів зовнішнього і внутрішнього середовища, методами оцінювання технічного стану будівель, споруд, їх частин та інженерного обладнання; виявляти здатність розробляти сучасні методи, технології і методики проведення топографо-геодезичних, аерофотознімальних і фотограмметричних робіт, досліджувати нові геодезичні, астрономічні, гравіметричні і фотограмметричні прилади й апаратуру для аерофотозйомок. Передбачається вивчення природноресурсного потенціалу регіонів і проведення моніторингу навколишнього середовища з використанням матеріалів дистанційного зондування та геоінформаційних технологій, розроблення тривимірних цифрових моделей фізичної поверхні Землі і великих інженерних споруд, розвиток інфраструктури геопросторових даних.

Кваліфікаційна робота магістра є результатом професійної підготовки за фахом, її виконують на другому році навчання. Час, що надається для виконання кваліфікаційної роботи, визначається навчальним планом і становить 11 тижнів.

Кваліфікаційна робота магістерського рівня має сприяти формуванню повного уявлення про рівень професійної підготовки випускника, засвідчувати достатність рівня його теоретичних знань та практичних умінь і навичок для успішного розв'язання складних спеціалізованих завдань і практичних проблем за професійним напрямом. Робота має відповідати обраній темі, мати практичне значення, бути закінченою та виконуватися самостійно.

Завданнями кваліфікаційної роботи є систематизація, закріплення та

розширення теоретичних і практичних відомостей і навичок за фахом, оволодіння навичками самостійного вирішення інженерних завдань у сфері геодезії та землеустрою, а також щодо питань охорони праці та безпеки життєдіяльності.

Виконану кваліфікаційну роботу студент захищає у атестаційній екзаменаційній комісії (ЕК), на підставі рішення якої він отримує ступінь магістра геодезії та землеустрою зі спеціальності 193 – Геодезія та землеустрій за освітньо-професійною програмою «Геодезія та землеустрій».

Метою захисту кваліфікаційної роботи є встановлення рівня підготовки випускника вищого навчального закладу до виконання професійних завдань та відповідності його підготовки вимогам державного освітнього стандарту вищої освіти [2] і освітньо-професійної програми (ОПП) магістра за спеціальністю підготовки 193 – Геодезія та землеустрій.

### **1.2 Перелік вимог до магістерської роботи**

Магістерська кваліфікаційна робота повинна задовольняти такі вимоги:

– наявність в роботі теоретичного, аналітичного та практичного складників, зокрема аналізу об'єкта дослідження, нормативно-правового та методичного забезпечення;

– наявність обґрунтованої авторської позиції, яка розкриває бачення суті проблеми автором;

– використання в аналітичній частині обґрунтованого комплексу методів і методик, що сприяють розкриттю суті проблеми;

– достатність і актуальність застосованого бібліографічного матеріалу та інших джерел;

– вірогідність отриманих результатів і обґрунтованість висновків.

У процесі підготовки і захисту кваліфікаційної роботи випускник повинен продемонструвати:

– знання, отримані ним із навчальних дисциплін, як спеціальності в цілому, так і тих, що визначають професійну спрямованість освітньої програми;

– уміння працювати зі спеціальною і методичною літературою, включаючи літературу іноземною мовою та нормативну документацію;

– уміння самостійно узагальнювати результати інженерних розрахунків та формулювати висновки;

– володіння офісним та спеціальним програмним забезпеченням, як інструментом обробки інформації;

– уміння логічно структурувати текст, формулювати висновки і пропозиції;

– викладати матеріал із використанням прийнятої наукової термінології та наукового стилю написання.

Автор кваліфікаційної роботи відповідає за самостійне виконання і вірогідність інженерних розрахунків. На використані в роботі матеріали з інформаційних джерел обов'язково мають бути посилання.

Оформлення магістерської кваліфікаційної роботи має відповідати вимогам до структури звітів у сфері науки і техніки [3, 4]. Обсяг кваліфікаційної роботи магістра має становити 60–80 сторінок, включаючи рисунки, таблиці та додатки.

# **2 ПОСЛІДОВНІСТЬ ВИКОНАННЯ МАГІСТЕРСЬКОЇ РОБОТИ**

### **2.1 Основні етапи**

Виконання магістерської роботи передбачає низку етапів, найважливіші з яких такі:

– вибір теми магістерської кваліфікаційної роботи;

– складання плану виконання магістерської роботи;

– пошук та опрацювання нормативної, методичної, наукової літератури та періодичних видань за темою дослідження;

– написання теоретичної, аналітичної та практичної частин магістерської роботи;

– регулярне консультування під час написання роботи з керівником кваліфікаційної роботи та здача магістерської роботи на перевірку керівнику;

– перевірка магістерської роботи на нормоконтроль;

– перевірка магістерської роботи на наявність плагіату [5];

– попередній захист магістерської роботи та виправлення зауважень;

– захист магістерської роботи у ДАК.

Зміст магістерської роботи має відповідати плану, обсяг теоретичних питань не має перевищувати 1/3 загального обсягу, а 2/3 повинні містити результати вивчення та узагальнення практичного матеріалу на базі практик, результати досліджень та пропозиції щодо поліпшення об'єкта дослідження або керування ним.

Загальний обсяг кваліфікаційної магістерської роботи не має перевищувати 80 сторінок друкованого тексту, включаючи таблиці та рисунки. Кількість та обсяг додатків не обмежується. Цифровий матеріал має бути зведений у таблиці та проаналізований.

Магістерська робота повинна містити чотири розділи, кожен із яких складається з кількох підрозділів. Зміст розділів має чітко відповідати темі магістерської роботи та повністю її розкривати. Потрібно, щоб розділи відбивали вміння магістранта викладати матеріал стисло, логічно та аргументовано. Матеріали, неважливі для вирішення завдання, потрібно виносити в додатки.

## **2.2 Особливості вибору теми**

Кваліфікаційна магістерська робота виконується студентом відповідно до рівня та обсягу знань, умінь, інших компетентностей, передбачених ОПП «Геодезія та землеустрій» і Стандартом [2].

Тему кваліфікаційної роботи студент обирає самостійно та узгоджує її з керівником кваліфікаційної роботи, що призначений кафедрою. Тема кваліфікаційної магістерської роботи має бути актуальною та відповідати сучасному стану науки і техніки. Приблизний перелік тем кваліфікаційних робіт наведено в додатку А.

Вибір теми магістерської роботи значною мірою визначає її успішне виконання. Для визначення теми студенту бажано ознайомитися з наявними науковими теоретичними та практичними розробками, з останніми результатами наукових досліджень у відповідній галузі геодезії землеустрою. Глибоке вивчення вже відомих у геодезії та землеустрої теоретичних положень з урахуванням впливу сучасних тенденцій дозволить чіткіше визначити актуальність теми. Вибір теми магістерської кваліфікаційної роботи можна здійснювати відповідно до професійних профілів, що визначені ОПП магістра за спеціальністю підготовки 193 – Геодезія та землеустрій.

*Професійний профіль «Геодезія»* (комплекс геодезичних дисциплін – «Сучасні дистанційні методи та геоінформаційні технології в дослідженні територій», «Геодезичне забезпечення територій», «Організація сучасного геодезичного виробництва», «Просторове планування та організація розвитку територій», «Землевпорядні та кадастрові роботи», «Методи і засоби автоматизації геодезичних робіт», «Сучасні методи створення і реконструкції геодезичних мереж» та «Геодезичне забезпечення вишукувань і моніторингу інженерних споруд») передбачає проведення робіт зі створення та ведення геопросторових даних, виконання комплексу топографо-геодезичних робіт для формування цифрових топографічних планів, виконання геодезичних вимірювань сучасними електронними геодезичними приладами супутниковими системами позиціонування та опрацювання отриманих даних; проведення роботи щодо формування національної інфраструктури геопросторових даних, розв'язання геодезичних завдань на поверхні земного еліпсоїда, визначення геодезичної референтної системи координат; проведення комплексу робіт під час будівництва та експлуатації споруд, проведення спеціалізованих маркшейдерських роботі, гідрологічних вишукувань та вирішення завдань землеустрою і кадастру.

*Професійний профіль* «*Геоінформаційні системи і технології»* (комплекс дисциплін – «Сучасні дистанційні методи та геоінформаційні технології в дослідженні територій», «Геодезичне забезпечення територій», «Організація сучасного геодезичного виробництва», «Просторове планування та організація розвитку територій», «Землевпорядні та кадастрові роботи», «Геоінформаційні системи в завданнях моніторингу», «Проєктування та експлуатація геоінформаційних систем», «Тривимірне моделювання об'єктів та

інфраструктури міст в геоінформаційних системах») передбачає проведення роботи зі створення, ведення, інтегрування, зберігання, обробки, аналізу і візуалізації геопросторових даних для цифрового моделювання простору; виконання роботи щодо проєктування, створення та впровадження геоінформаційних систем різного спрямування, в тому числі для територіального управління і земельного адміністрування, кадастру, оцінки землі та нерухомого майна, містобудування, транспортування, охорони довкілля, геології тощо; створення інтегрованого інформаційного простору для прийняття зважених управлінських рішень на базі геоінформаційного аналізу; проведення роботи щодо формування інфраструктури геопросторових даних національного, регіонального та локального рівнів для розповсюдження геопросторових даних, здійснення вебкартографування, у тому числі шляхом інтегрування даних із різних джерел інформації та поєднання графічних об'єктів з інформацією в базах даних; надання даних у вигляді карт, діаграм, графіків і схем, моделювання ситуацій та підтримка прийняття управлінських і оперативних рішень, взаємодія з іншими інформаційними системами.

*Професійний профіль* «*Землеустрій та кадастр»* (комплекс дисциплін – «Сучасні дистанційні методи та геоінформаційні технології в дослідженні територій», «Геодезичне забезпечення територій», «Організація сучасного геодезичного виробництва», «Просторове планування та організація розвитку територій», «Землевпорядні та кадастрові роботи», «Моніторинг та охорона земель», «Математичні методи і моделі у землеустрої», «Управління земельними ресурсами») передбачає організацію та планування робіт із землеустрою – обстежувальні, вишукувальні, топографо-геодезичні, картографічні, проєктні та проєктно-вишукувальні роботи, що виконуються з метою складання документації із землеустрою, проведення земельнокадастрової інвентаризації земель і зонування земель; реєстрація земель і ведення обліку кількості та якості земель; розроблення схеми землеустрою, техніко-економічного обґрунтування використання та охорони земельних ресурсів; проєктування меж земельних ділянок, складання технічної документації і виготовлення документів, що засвідчують право власності або право на користування землею, встановлення на місцевості меж земельних ділянок; здійснення правового та економічного забезпечення робіт землеустрою; проведення державного контролю за використанням і охороною земель; здійснення підготовки даних для державної реєстрації земельних ділянок, обмежень їхнього використання, скасування такої реєстрації, формування поземельних книг на земельні ділянки, присвоєння кадастрових номерів земельним ділянкам і для внесення цих відомостей до Державного земельного кадастру; забезпечення інформаційної взаємодії Державного

земельного кадастру з іншими інформаційними системами.

*Професійний профіль* «О*цінка землі та нерухомого майна»* (комплекс дисциплін – «Сучасні дистанційні методи та геоінформаційні технології в дослідженні територій», «Геодезичне забезпечення територій», «Організація сучасного геодезичного виробництва», «Просторове планування та організація розвитку територій», «Землевпорядні та кадастрові роботи», «Моделювання об'єктів нерухомості засобами геоінформаційних технологій», «Методологія оцінки нерухомості», «Практичні питання оцінки об'єктів нерухомості») передбачає виконання нормативної грошової оцінки земель сільськогосподарського і несільськогосподарського призначення на підставі законодавчої та нормативно-правової бази; виконання експертної грошової оцінки землі та нерухомого майна на підставі обґрунтованих методичних підходів, організації виконання робіт щодо оцінки конкретної ділянки землі та об'єкта нерухомого майна; розроблення встановленого набору документації, пов'язаної з оцінкою землі та нерухомого майна, вирішення питань із геоінформаційної підтримки нормативної та експертної грошової оцінки земельних ділянок і нерухомого майна.

Тему магістерської роботи потрібно формулювати стисло та конкретно, відповідно до спеціальності та суті пропонованої для дослідження проблеми. Тема має вказувати предмет і мету дослідження, у назві необхідно уникати слів «дослідження», «аналіз», «вивчення».

Теми кваліфікаційних робіт узгоджуються і затверджуються випусковою кафедрою та наказом по університету. Кожного року теми кваліфікаційних робіт поновлюються. Реальними темами вважають такі, що виконані на замовлення підприємств і плануються для впровадження у виробництво. Це має підтверджуватися відповідним документом, скріпленим печаткою підприємства, на якому проводиться впровадження.

Після затвердження теми наказом по університету керівник видає студенту завдання на виконання кваліфікаційної магістерської роботи. Окремо студент має отримати завдання в консультанта четвертого розділу «Охорона праці та безпека у надзвичайних ситуаціях». До завдання додається календарний план (графік) виконання роботи, розроблений студентом і затверджений керівником кваліфікаційної роботи магістра. Завдання на виконання кваліфікаційної магістерської роботи затверджує завідувач випускової кафедри.

Керівник магістерської роботи не має права надавати відгук на роботу, а завідувач кафедри – допускати магістерську роботу до захисту, якщо назва теми не відповідає затвердженій наказом.

## **2.3 Структура кваліфікаційної магістерської роботи**

Кваліфікаційна робота магістра подається на паперовому носії інформації та в електронному вигляді.

Матеріали кваліфікаційної роботи на паперовому носії інформації містять пояснювальну записку кваліфікаційної роботи з додатками (за наявності) та графічну частину (роздруковані презентаційні матеріали).

Матеріали кваліфікаційної роботи у електронній формі містять пояснювальну записку кваліфікаційної роботи магістра з додатками та файл презентаційних матеріалів щодо захисту кваліфікаційної роботи у форматі \*.ppt або \*.pptx.

Текст пояснювальної записки поділяють на вступну частину, основну частину і додатки.

Вступна частина містить:

– титульний аркуш (дод. Б);

– аркуш завдання (дод. В і Г);

– реферат (дод. Д);

– зміст;

– скорочення та умовні познаки (зазвичай не потрібні).

Основна частина містить:

– вступ;

– змістову частину кваліфікаційної роботи (чотири розділи);

– висновки;

– список джерел.

Додатки розміщують після списку джерел.

Структурні елементи «Титульний аркуш», аркуш «Завдання», «Реферат», «Вступ», «Змістова частина кваліфікаційної роботи», «Висновки» та «Список джерел» є обов'язковими.

## **2.4 Вимоги до змісту структурних елементів**

### 2.4.1 Титульний аркуш

Титульний аркуш є першою сторінкою пояснювальної записки і заповнюється за чітко визначеними правилами, із наявністю всіх обов'язкових реквізитів. Переноси слів у заголовках титульного аркуша не допускаються.

Приклад заповнення титульного аркуша наведено в додатку Б.

### 2.4.2 Завдання до виконання роботи

Аркуш «Завдання до виконання кваліфікаційної роботи магістра» (далі – «Завдання») розміщують безпосередньо після титульного аркуша. Це документ, що визначає обсяг і напрям роботи. До «Завдання» додається календарний план роботи студента. Календарний план має в логічній послідовності відображати структуру роботи, перелік питань, які відбивають зміст теми роботи, а також термін виконання кожного розділу.

Приклад заповнення «Завдання» наведено у додатках В і Г.

# 2.4.3 Реферат

Реферат призначений для ознайомлення із суттю кваліфікаційної роботи. Він має бути стислим, інформативним і містити відомості, які дозволяють краще зрозуміти зміст роботи.

Реферат повинен містити:

– відомості про обсяг роботи, кількість рисунків, таблиць, додатків, використаних джерел;

– перелік ключових слів (на початку реферату);

– текст реферату.

Текст реферату повинен відбивати суть кваліфікаційної роботи. Інформація у рефераті подається в такій послідовності:

– ключові слова;

– об'єкт розробки;

– мета роботи;

– методи, застосовані в роботі;

– значущість роботи та висновки.

Реферат має вміщуватися на одній сторінці формату А4.

Ключові слова, що є визначальними для розкриття суті кваліфікаційної роботи, розміщують перед текстом реферату. Перелік ключових слів має містити від 5-ти до 15-ти слів (словосполучень), надрукованих великими літерами в називному відмінку в рядок через кому.

Реферат складають українською мовою. Приклад оформлення реферату поданий в додатку Д.

Зміст розташовують безпосередньо після реферату, починаючи з нової сторінки.

До змісту включають:

– вступ;

– послідовно перелічені назви всіх розділів, підрозділів і пунктів кваліфікаційної роботи;

– висновки;

– список джерел;

– назви додатків.

У змісті вказують номери сторінок, які позначають початок матеріалу.

#### 2.4.5 Вступ

У вступі стисло викладають:

– оцінку сучасного стану об'єкта розробки, розкриваючи практично розв'язані завдання провідними науковими установами та організаціями, а також провідними вченими й фахівцями певної галузі;

– світові тенденції розв'язання визначених проблем або завдань;

– актуальність роботи та підстави для її виконання;

– мету роботи й можливі сфери її застосування;

– взаємозв'язок з іншими роботами.

У вступі можна охарактеризувати зміст розділів пояснювальної записки.

2.4.6 Змістова частина кваліфікаційної роботи

Змістова частина кваліфікаційної роботи має містити відомості про предмет (об'єкт) розроблення, які є необхідними й достатніми для розкриття суті цієї роботи та її результатів. Суть кваліфікаційної роботи викладають, розподіляючи матеріал на розділи. Розділи можна поділити на підрозділи й пункти, пункти (за потреби) – на підпункти. Кожний пункт і підпункт має містити закінчену інформацію.

Змістова частина кваліфікаційної роботи має містити 4 розділи, у першому з яких наводять опис теорії та методів, у другому аналізують проєктні заходи, у третьому наводять опис практичних питань щодо розв'язання визначеного завдання, четвертий розділ має містити розроблення питань щодо охорони праці та безпеки у надзвичайних ситуаціях. Для ефективної роботи над змістовою частиною складають план магістерської роботи.

*План магістерської роботи* становить перелік питань, які необхідно розглянути, він визначає послідовність дій, а отже, потребує аналітичної роботи студента. Складання плану дозволяє визначити питання, забезпечені достатнім обсягом інформації, для розв'язання яких потрібна додаткова інформація. Початковий варіант плану має відбивати основну ідею роботи та містити попередньо намічений зміст окремих розділів із сформульованими назвами, а також продуманий зміст кожного підрозділу, тобто дозволяє уточнити послідовність досліджуваних питань, які будуть у них розглянуті. У процесі детального ознайомлення з досліджуваною проблематикою або у зв'язку з недостатністю вихідного матеріалу та виявленням нових даних план потрібно коригувати.

Під час складання плану кваліфікаційної магістерської роботи керівник надає консультативну допомогу, рекомендує потрібну літературу, оцінює зміст, вносить певні корективи та надає рекомендації щодо доцільності прийняття того або іншого рішення.

*Перший розділ магістерської роботи* є теоретичним. У цьому розділі наводять опис теорії та методів, зокрема характеристику та властивості об'єкта проєктування, технологій та процесів вирішення конкретного завдання за обраним професійним профілем, опис наявного нормативного, методичного та математичного забезпечення. У цьому розділі досліджують теоретикометодичні напрацювання, опубліковані в наукових працях вчених. Аналіз літератури здебільшого має бути не фактографічним, а критичним, відбивати власну позицію та думку автора, показувати уміння магістранта самостійно формулювати суть проблеми.

Розпочати аналіз доцільно з опрацювання відповідної законодавчої бази, постанов Верховної Ради та Кабінету Міністрів України, а також із постанов, наказів, інструкцій та інструктивних рекомендацій, укладених міністерствами та іншими центральними органами державного управління, що стосуються теми дослідження, на основі матеріалів яких виконується робота. Також потрібно докладно вивчити теоретичні матеріали підручників і навчальних посібників, ознайомитися з додатковою літературою за обраною темою, скористатись інформацією, що міститься у періодичних виданнях.

У першому розділі магістерської роботи доцільно зробити огляд наукової літератури за темою роботи, зазначивши, які питання і якими авторами були розглянуті, виокремити питання, що залишилися нерозглянутими, і таким чином визначити свої завдання у вирішенні проблеми. Необхідно проаналізувати монографії з досліджуваної проблеми, періодичні видання, збірники матеріалів науково-практичних конференцій, автореферати дисертацій, статистичні та інші джерела інформації, ознайомлення з якими сприятиме глибшому осмисленню основних питань за темою дослідження, визначенню ключових проблем та напрямів пошуку вирішення поставлених завдань. Цитуючи будь-яке джерело інформації, потрібно зробити посилання на нього. Для пошуку потрібного матеріалу магістрант має користуватися картотекою бібліотеки університету, предметно-тематичними каталогами публічних бібліотек та інформаційними ресурсами мережі Інтернет.

Під час вивчення літературних джерел використовують тільки ту інформацію, що безпосередньо стосується теми дослідження, допоможе поглибити теоретичні знання магістранта і слугує фактологічним матеріалом. Важливо сформулювати свій підхід до наукових ідей, спробувати оцінити їх з позиції об'єктивності відображення загальних тенденцій. Для вивчення джерел потрібно використовувати публікації останніх років.

Основна форма фактичного матеріалу – цитати, які важливі для аналізу і синтезу наукової інформації. Цитати також застосовують для підтвердження окремих результатів, створюючи систему переконливих доказів об'єктивної характеристики предмета або явища, що вивчається. Кількість цитат визначають докладністю розроблення теми магістерської роботи.

Наприкінці першого розділу потрібно викласти бачення автора щодо розв'язання проблеми та остаточно сформулювати інженерно-прикладне завдання та вимоги до вихідних даних для її вирішення.

Вивчення практичних підходів до розв'язання геодезичних і землевпорядних завдань із урахуванням їх особливостей та різноманітності, а також аналіз та розроблення рекомендацій щодо вирішення наявних проблем є найбільш трудомістким етапом виконання магістерської роботи. На цьому етапі студенту потрібна кваліфікована та своєчасна допомога наукового керівника магістерської роботи. Науковий керівник має допомогти студентові у вивченні практичного досвіду з метою набуття навичок самостійного аналізу, а також навчити його узагальненню позитивного та негативного досвіду, формулюванню грамотних висновків та розробленню конкретних пропозицій щодо вдосконалення методів і технологій вирішення певних професійних завдань.

*Другий розділ магістерської роботи* – аналітичний. Після опрацювання нормативних документів, літературних джерел тощо і з'ясування теоретичної бази дослідження магістрант приступає до аналізу практичної роботи геодезичних і землевпорядних підприємств, до їх підходів щодо розв'язання практичних завдань. У другому розділі проводять аналіз проєктних заходів, зокрема:

– порівняння можливих варіантів проєктування та процесу вирішення конкретного завдання за обраним професійним профілем;

– визначення потрібних етапів та алгоритмів або формування структурної схеми вирішення інженерно-прикладного завдання;

– розгляд особливостей збору та опрацювання вихідних даних, у тому числі наявних форматів даних дистанційного зондування Землі, супутникових даних та геодезичного забезпечення, необхідного для вирішення визначених завдань;

– вивчення властивостей створюваного об'єкта та принципів його дії, а також основних принципових рішень, що створюють уявлення про будову і метрологічне забезпечення цього об'єкта тощо.

Наприкінці розділу потрібно зробити узагальнювальні висновки щодо проведеного аналізу та окреслити проблеми, які потребують вирішення й розв'язання.

*Третій розділ магістерської роботи* становить її практичну частину та містить послідовний опис практичного вирішення проблем, визначених у попередніх розділах. Запропоновані рішення потрібно обґрунтовувати теоретично або розрахунками та нормативними вимогами. У третьому розділі наводять практичні аспекти щодо:

– технології розроблення та реалізації проєкту;

– обґрунтування ефективності запропонованих рішень;

– обґрунтування практичної значущості проєкту.

У цьому розділі обов'язково потрібно навести формули та посилання на джерела, за якими проводилися розрахунки. Результати розрахунків подають у вигляді таблиць. Після наведення таблиць обов'язково потрібно їх прокоментувати та зробити висновки щодо динаміки змін або параметрів об'єкта.

Третій розділ містить самостійну пропозицію автора щодо розв'язання поставленої проблеми, він демонструє рівень компетентностей, знань та навичок, які студент отримав у процесі магістерської підготовки.

*Четвертий розділ магістерської роботи* має містити розробку питань з охорони праці та безпеки у надзвичайних ситуаціях.

### 2.4.7 Висновки

Висновки є заключним розділом магістерської роботи. У висновках викладають найважливіші наукові та практичні результати роботи, а також:

– оцінку одержаних результатів та їх відповідність сучасному рівню наукових і технічних відомостей;

– ступінь упровадження та можливі галузі або сфери використання результатів роботи;

– інформацію щодо створення нових пристроїв, приладів або методів і технологій тощо;

– наукову, науково-технічну, соціально-економічну значущість роботи;

– доцільність продовження досліджень за відповідною тематикою тощо.

Висновок повинен відбивати зміст всієї роботи, її суть, теоретичну і практичну значущість, підбивати підсумки вирішення завдань, які були поставлені у вступі до магістерської роботи. Висновки та пропозиції мають формулюватися чітко й доступно, щоб бути зрозумілими навіть без прочитання основного тексту. Доцільно формулювати висновки відповідно до поставлених завдань. У першому пункті висновків потрібно надати оцінку стану вивчення проблеми дослідження, а потім викласти результати дослідження, наведені в кожному розділі магістерської роботи. Зазвичай висновки становлять 2-3 сторінки.

# 2.4.8 Список джерел

Список джерел наводять наприкінці тексту пояснювальної записки перед додатками. Бібліографічні описи джерел подають у порядку, за яким джерела вперше згадуються в тексті. Порядкові номери бібліографічних описів у списку джерел мають відповідати посиланням на них у тексті пояснювальної записки. Бібліографічні описи джерел у списку формують за [6].

#### 2.5 Додатки

Призначення додатків – уникнути переобтяження викладом тексту основної частини пояснювальної записки. У додатках наводять відомості, які доповнюють або унаочнюють кваліфікаційної роботу, вони:

– є необхідними для повноти кваліфікаційної роботи, але долучення їх до основної частини може змінити впорядковане й логічне уявлення про роботу;

– не можуть бути послідовно розміщені в основній частині пояснювальної записки через великий обсяг або способи відтворення;

– є необхідними лише для фахівців конкретної галузі.

Додатки розміщують у порядку посилання на них у тексті пояснювальної записки.

Додатки можуть містити:

– допоміжні рисунки й таблиці;

– документи, що стосуються проведених досліджень або їх результатів.

Нумерація сторінок додатків продовжує нумерацію сторінок пояснювальної записки.

Кожний додаток повинен мати заголовок, який друкують вгорі малими літерами з першої великої симетрично до тексту сторінки. Над заголовком, посередині рядка, друкують слово «ДОДАТОК» і відповідну велику літеру української абетки, крім літер Ґ, Є, З, І, 'І, Й, О, Ч, Ь, яка позначає додаток. Текст кожного додатка починають з наступної сторінки.

Якщо як додаток наводять документ, що має самостійне значення (наприклад, патентні дослідження, технічні умови, технологічний регламент, атестовану методику проведення досліджень, акт упровадження) та оформлений згідно з вимогами до цього документа, тоді в додатку вміщують його копію без будь-яких змін. На копії праворуч у верхньому кутку проставляють нумерацію сторінок, як належить нумерувати сторінки додатка, а зберігаючи нумерацію сторінок документа внизу.

У цьому разі на окремому аркуші друкують великими літерами слово «ДОДАТОК», відповідну велику літеру української абетки, що позначає додаток, а під ним симетрично до напису друкують назву документа малими літерами, починаючи з першої великої. Аркуш з цією інформацією також нумерують.

## **2.6 Графічна частина кваліфікаційної роботи**

Графічною частиною кваліфікаційної роботи вважають слайди презентації, що роздруковують та додають до пояснювальної записки. Обсяг графічної частини не має перевищувати 15–20 слайдів. На титульному аркуші графічної частини потрібно вказати тему та відомості про студента та керівника кваліфікаційної роботи. Приклад оформлення титульного аркуша наведено у додатку Е.

Зміст слайдів має ілюструвати поставлене завдання та питання, що розглядаються у кваліфікаційній роботі та винесені у доповідь, а також застосовані методи та висновки.

Кожен слайд повинен містити інформацію, що подається у графічній формі, тобто рисунки, таблиці або діаграми. Текстову інформацію варто подавати у вигляді схем. Кожен слайд повинен мати назву.

# **3 ВИМОГИ ДО ОФОРМЛЕННЯ ПОЯСНЮВАЛЬНОЇ ЗАПИСКИ**

### **3.1 Загальні вимоги**

Кваліфікаційну роботу викладають на електронному та паперовому носіях із застосуванням програмного забезпечення MS Word. Текст друкують шрифтом Times New Roman чорним кольором прямого накреслення через півтора міжрядкові інтервали кеглем 14.

Пояснювальну записку магістерської роботи друкують на одному боці аркуша білого паперу формату А4 (210 мм × 297 мм). У разі потреби можна використовувати аркуші формату А $3$  (297 мм  $\times$  420 мм).

Рекомендовано на сторінках пояснювальної записки використовувати береги такої ширини:

– верхній і нижній – не менші ніж 20 мм,

– лівий – не менший ніж 25 мм,

– правий – не менший ніж 10 мм.

Окремі слова, формули, знаки можна вписувати в текст чорним чорнилом або пастою.

Структурні елементи «Реферат», «Зміст», «Вступ», «Висновки», «Перелік джерел» не нумерують.

Для розділів і підрозділів наявність заголовка обов'язкова. Пункти й підпункти можуть мати заголовки.

Заголовки структурних елементів та заголовки розділів треба друкувати великими літерами напівжирним шрифтом без крапки в кінці та розміщувати їх посередині рядка.

Заголовки підрозділів, пунктів і підпунктів потрібно друкувати з абзацного відступу з великої літери без крапки в кінці.

Абзацний відступ має бути однаковим упродовж усього тексту й дорівнювати 1,25 см.

Якщо заголовок складається з кількох речень, їх розділяють крапкою. Розривати слова знаком переносу в заголовках заборонено.

Відстань між заголовком і подальшим та попереднім текстом має бути не менше ніж два міжрядкових інтервали (пропуск одного рядка).

Відстань між основами рядків заголовка, а також між двома заголовками приймають такою, як у тексті.

Не дозволено розміщувати назву розділу, підрозділу, а також пункту й підпункту на останньому рядку сторінки.

## **3.2 Нумерація сторінок**

Сторінки пояснювальної записки нумерують наскрізно арабськими цифрами, у тому числі і додатки. Номер сторінки проставляють праворуч у верхньому кутку сторінки без крапки в кінці.

Титульний аркуш входить до загальної нумерації сторінок. Номер сторінки на титульному аркуші не проставляють.

Сторінки, на яких розміщено рисунки й таблиці, включають до загальної нумерації сторінок.

#### **3.3 Нумерація розділів, підрозділів, пунктів, підпунктів**

Розділи, підрозділи, пункти, підпункти нумерують арабськими цифрами.

Розділи нумерують у межах викладення суті кваліфікаційної роботи і позначають арабськими цифрами без крапки, починаючи **з** цифри 1.

Підрозділи як складники розділу нумерують у межах кожного розділу окремо. Номер підрозділу складається з номера відповідного розділу та номера підрозділу, відокремлених крапкою.

Після номера підрозділу крапку не ставлять, наприклад: «1.1», «1.2».

Пункти нумерують арабськими цифрами в межах кожного розділу або підрозділу.

Номер пункту складається з номера розділу та порядкового номера пункту або з номера розділу, порядкового номера підрозділу та порядкового номера пункту, які відокремлюють крапкою. Після номера пункту крапку не ставлять, наприклад: «1.1, 1.2» або «1.1.1», «1.1.2».

## **3.4 Рисунки**

Усі графічні матеріали пояснювальної записки (ескізи, діаграми, графіки, схеми, фотографії, рисунки тощо) повинні мати однаковий підпис «Рисунок».

Рисунок подають одразу після тексту, де вперше посилаються на нього, або якнайближче до нього на наступній сторінці, за потреби – у додатках.

Рисунки нумерують в межах кожного розділу. Номер рисунка складається з номера розділу та порядкового номера рисунка в цьому розділі, які відокремлюють крапкою, наприклад: «Рисунок 3.2 – Назва рисунка» – другий рисунок третього розділу

Назву рисунка розміщують по центру, без абзацного відступу.

Рисунки кожного додатка нумерують окремо. Номер рисунка додатка складається з літери, якою позначений додаток, та порядкового номера рисунка

в додатку, відокремлених крапкою. Наприклад: «Рисунок В.1 – Назва рисунка», тобто перший рисунок додатка В

### **3.5 Таблиці**

Цифрові дані потрібно подавати в таблиці.

Таблицю розміщують безпосередньо після тексту, у якому її згадано вперше, або на наступній сторінці.

На кожну таблицю має бути посилання в тексті із зазначенням її номера.

Таблиці нумерують в межах розділу арабськими цифрами, крім таблиць у додатках. Номер таблиці складається з номера розділу та порядкового номера таблиці, відокремлених крапкою, наприклад: «Таблиця 2.1 – Назва таблиці» – перша таблиця другого розділу.

Назву таблиці друкують по ширині, з абзацним відступом (як у тексті).

Таблиці кожного додатка нумерують окремо. Номер таблиці додатка складається з позначення додатка та порядкового номера таблиці в додатку, відокремлених крапкою. Наприклад: «Таблиця В.1 – Назва таблиці» – перша таблиця додатка В.

У разі поділу таблиці на частини дозволено її головку або боковик заміняти, відповідно, номерами колонок або рядків, нумеруючи їх арабськими цифрами в першій частині таблиці.

Слово «Таблиця» подають лише один раз над першою частиною таблиці. Над іншими частинами таблиці з абзацного відступу друкують «Продовження таблиці» або «Закінчення таблиці», не повторюючи її назву.

Заголовки колонок таблиці починають з великої літери, а підзаголовки – з малої літери, якщо вони становлять одне речення із заголовком.

Підзаголовки, які мають самостійне значення, подають з великої літери. У кінці заголовків і підзаголовків таблиць крапки не ставлять. Переважна форма іменників у заголовках – однина.

#### **3.6 Переліки**

Переліки (за потреби) подають у розділах, підрозділах, пунктах.

Перед переліком ставлять двокрапку (крім пояснювальних позначень до рисунка).

Якщо подають переліки одного рівня підпорядкованості, на які в тексті немає посилань, то перед кожним із переліків ставлять знак «тире».

Якщо у тексті є посилання на переліки, підпорядкованість позначають малими літерами української абетки, далі – арабськими цифрами, далі – через знак «тире».

Після цифри або літери певної позиції переліку ставлять круглу дужку.

Текст кожної позиції переліку треба починати з малої літери з абзацного відступу відносно попереднього рівня підпорядкованості.

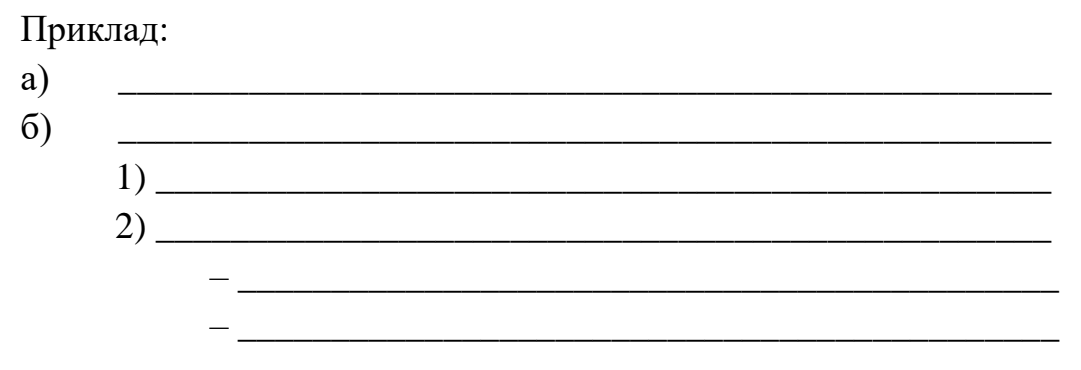

#### **3.7 Формули та рівняння**

Рівняння і формули створюють з використанням редактора формул MS Word. Формули та рівняння розміщують посередині сторінки, симетрично до тексту, окремим рядком після тексту, у якому їх згадано.

Найвище та найнижче розташування запису формул та рівнянь має бути на відстані не менше ніж один рядок від попереднього й наступного тексту.

Нумерують лише ті формули та рівняння, на які є посилання в тексті.

Формули та рівняння у тексті, окрім формул і рівнянь у додатках, треба нумерувати в межах кожного розділу арабськими цифрами.

Номер формули або рівняння друкують на їх рівні праворуч у крайньому положенні в круглих дужках, наприклад: «(2.3)». У багаторядкових формулах або рівняннях номер проставляють на рівні останнього рядка.

У кожному додатку номер формули або рівняння складається з великої літери, що позначає додаток, і порядкового номера формули або рівняння в цьому додатку, відокремлених крапкою, наприклад: «(А.3)».

Пояснення позначень, які входять до формули, треба подавати безпосередньо під формулою у тій послідовності, у якій їх наведено у формулі.

Пояснення позначень потрібно подавати без абзацного відступу з нового рядка, починаючи з «де», без двокрапки. Пояснювальні позначення потрібно вирівнювати вертикально.

Фізичні формули подають аналогічно до математичних формул, але обов'язково із записом у поясненні познаки одиниці виміру відповідної фізичної величини. Між останньою цифрою та одиницею виміру залишають проміжок (окрім позначення одиниць плоского кута – кутових градусів, кутових мінут і секунд, які пишуть безпосередньо біля числа вгорі), наприклад:

Незміщену оцінку дисперсії  $D^\ast_x$  визначають за такою формулою:

$$
D_x^* = \frac{n}{n-1} \sigma_x^2 = \frac{\sum (x_i - \bar{x})^2}{n-1},
$$
\n(3.17)

де *n* – кількість дослідів;

 $\sigma_x$  – середнє квадратичне відхилення;

 $x_i$  – виміряне значення,  $i = \overline{1, n}$ ;

 $\overline{X}$  – середнє арифметичне.

#### **3.8 Числові значення величин**

Числові значення величин з допусками наводять так:

 $(65 \pm 3) \%$ ;

80 мм  $\pm$  2 мм або (80  $\pm$  2) мм.

Діапазон чисел фізичних величин наводять, використовуючи прикметники «від» і «до», наприклад:

Від 1 мм до 5 мм (а не від 1 до 5 мм).

Якщо треба зазначити два або три виміри, їх подають так:

80 мм  $\times$  25 мм  $\times$  50 мм (а не 80  $\times$  25  $\times$  50 мм).

#### **3.9 Посилання**

У тексті можна робити посилання на структурні елементи самої пояснювальної записки та інші джерела.

У разі посилання на структурні елементи самої пояснювальної записки зазначають відповідно номери розділів, підрозділів, пунктів, підпунктів, позицій переліків, рисунків, формул, рівнянь, таблиць, додатків.

Посилаючись, треба використовувати такі вирази: «у розділі 4», «див. 2.1», «відповідно до 2.3.4», «(рис. 1.3)», «відповідно до таблиці 3.2», «згідно з формулою  $(3.1)$ », «у рівняннях  $(1.23) - (1.25)$ », «(дод. Г)» тощо.

Посилання на джерело інформації, наведене в переліку джерел, рекомендовано подавати, як його номер у квадратних дужках, наприклад: «у роботах  $[2] - [3]$ ».

### **3.10 Додатки**

Додатки позначають послідовно великими літерами української абетки, крім літер Ґ, Є, З, І, Ї, Й, О, Ч, Ь, наприклад, ДОДАТОК А, ДОДАТОК Б.

Один додаток позначають, як ДОДАТОК А.

Рисунки, таблиці, формули в тексті додатків треба нумерувати в межах кожного додатка, починаючи з літери, що позначає додаток, наприклад: «Рисунок Г.3 – третій рисунок додатка Г», «Таблиця А.2 – друга таблиця додатка А», «формула (А.1) – перша формула додатка А».

Якщо в додатку один рисунок, одна таблиця, одна формула або одне рівняння, їх нумерують так: «Рисунок А.1», «Таблиця Г.1», «формула (В.1)».

# **4 ПОРЯДОК ПОДАННЯ ТА ЗАХИСТУ КВАЛІФІКАЦІЙНОЇ РОБОТИ**

### **4.1 Загальні відомості та порядок оцінювання**

Протягом дипломного проєктування студент один раз на два тижні згідно із затвердженим графіком надає керівникові окремі розділи пояснювальної записки разом з відповідним табличним і графічним матеріалом, а також узгоджує з консультантом з охорони праці хід виконання четвертого розділу. Закінчену та оформлену, але не прошиту дипломну роботу студент подає на розгляд науковому керівникові не пізніше, ніж за тиждень до визначеної дати попереднього захисту.

Керівник перевіряє відповідність кваліфікаційної роботи вимогам і надає відгук про роботу студента під час виконання кваліфікаційної роботи.

Підписану керівником кваліфікаційну роботу подають на нормоконтроль, після чого прошивають, електронний файл перевіряють за допомогою програмно-технічної системи «Unplag.com».

Готову роботу та довідку про виконання навчального плану, яку отримують у директораті ННІ БЦІ, подають завідувачу випускової кафедри, який надсилає її на рецензування.

Кваліфікаційні роботи магістрів підлягають обов'язковому внутрішньому та зовнішньому рецензуванню. Рецензент вивчає кваліфікаційну роботу та надає рецензію, у якій оцінює актуальність теми, рівень професійної грамотності щодо розв'язання поставлених завдань, доцільність та обґрунтованість застосованих методів, повноту розроблення теми, якість оформлення роботи, робить зауваження і оцінює роботу за п'ятибальною шкалою.

Робота екзаменаційної комісії (ЕК) щодо атестації здобувачів на другому (магістерському) рівні проводиться відповідно до вимог [7]. Напередодні захисту кваліфікаційної роботи у ЕК студент повинен здати на кафедру такі документи:

– виконану кваліфікаційну роботу магістра;

– письмовий відгук наукового керівника з характеристикою наукової значущості роботи і діяльності випускника під час виконання випускової кваліфікаційної роботи;

– рецензії;

– матеріали, що характеризують наукову і практичну значущість виконаної випускової кваліфікаційної роботи (друковані статті за темою роботи, документи, що вказують на її практичне застосування – договір на виконання робіт, акт упровадження виконаної роботи тощо).

На захист студент має з'явитися за одну годину до початку засідання ЕК і здати секретареві ЕК залікову книжку та роздатковий матеріал (5 екземплярів роздрукованих слайдів презентації).

Засідання ЕК складається з відкритої та закритої частин. Під час відкритої частини засідання студенти захищають кваліфікаційні роботи за попередньо визначеною черговістю:

– для розкриття змісту випускової кваліфікаційної роботи студенту надається до 15-ти хвилин;

– після доповіді випускник відповідає на запитання членів ЕК. Запитання можуть стосуватися теми виконаної роботи і бути загальними – у межах дисциплін спеціальності та спеціалізації. З дозволу голови ЕК запитання можуть задавати всі присутні на захисті;

– після відповідей на запитання ЕК зачитує відгук наукового керівника та рецензію. Завершується захист відповіддю випускника на висловлені у рецензії зауваження.

Оцінювання результатів захисту випускових кваліфікаційних робіт здійснюється на закритій частині засідання ЕК за 100-бальною шкалою та оцінкою ECTS:

– 90–100 балів, «А» – відмінно, виконано з незначними помилками;

– 82–89 балів, «В» – вище за середні стандарти, але з деякими помилками;

– 74–81 бал, «С» – у цілому змістовна робота, але зі значними помилками;

– 64–73 бали, «D» – чітко, але зі значними недоліками;

– 60–63 бали, «Е» – виконання відповідає мінімальним критеріям;

– менше 60 балів, «FХ», «F» – незадовільно.

Під час оцінювання випускової кваліфікаційної роботи береться до уваги загальний рівень теоретичної, наукової та практичної підготовки студента, що визначається відомостями, наведеними у довідці про виконання навчального плану, зокрема середній бал.

Оцінки із захисту випускових кваліфікаційних робіт оголошуються в день захисту.

Повторний захист випускової кваліфікаційної роботи з метою підвищення оцінки не дозволяється.

#### **4.2 Особливості дистанційної форми захисту**

З метою забезпечення роботи екзаменаційних комісій щодо атестації здобувачів вищої освіти на період дії воєнного стану згідно з Наказом від 19 травня 2022 р. № 97-01 введений у дію Порядок атестації здобувачів вищої освіти ХНУМГ ім. О. М. Бекетова у форматі захисту кваліфікаційних

робіт із використанням дистанційних технологій навчання.

Захист кваліфікаційних робіт за технологіями дистанційної комунікації проводиться відповідно до затвердженого графіка із застосуванням програмного забезпечення *MS Teams*. На кожний день роботи ЕК у *MS Teams* створюється команда з назвою «Шифр спеціальності\_Освітня програма, дата, час», у якій для кожного студента формують окремий канал «ПІБ студента».

Для допуску до захисту дипломник має не пізніше ніж за один робочий день до дати захисту завантажити у канал «ПІБ студента» оформлені та підписані такі документи:

– пояснювальну записку кваліфікаційної роботи, що містить повний текст із додатками, у файлі з назвою «Назва академічної групи\_ПЗ Прізвище І.П.pdf»;

– альбом із графічним матеріалом у файлі з назвою «Назва академічної групи\_ГМ Прізвище І.П.pdf»;

– рецензію у файлі з назвою «Рецензія(1)\_Прізвище І.П.pdf».

Після чого дипломник має сформувати у чаті свого каналу повідомлення: «ПІБ документи до захисту підготовлено».

Науковий керівник кваліфікаційної роботи не пізніше ніж за один робочий день до дати захисту має завантажити у канал «ПІБ студента» підписаний скан-підписом відгук керівника у файлі з назвою «Відгук\_Прізвище  $I.\Pi$ .pdf».

Рецензування кваліфікаційної роботи здійснюється у каналі «ПІБ студента». До рецензування подається кваліфікаційна робота, виконана відповідно до завдання і погоджена зі всіма консультантами, зокрема з нормоконтролю, схвалена керівником та завідувачем кафедри, допущена за результатами перевірки на ознаки плагіату [5].

Розміщення довідки про виконання навчального плану студента, що формується співробітником ННІ БЦІ, у каналі «ПІБ студента» забезпечує секретар ЕК.

Після перевірки завантажених документів секретар ЕК створює у каналі «ПІБ студента» повідомлення «ПІБ допущено до захисту». Це повідомлення означає заборону внесення будь-яких змін до документів у каналі та одночасно надає доступ до них голові та членам ЕК для попереднього ознайомлення.

Захист кваліфікаційної роботи відбувається у синхронному режимі з використанням платформи *MS Teams*. Під час захисту відбувається відеофіксація процедури. Для презентації кваліфікаційної роботи дипломнику на другому (магістерському) рівні надається до 15 хвилин та ще 15 хвилин для відповідей на запитання членів ЕК.

Рішення щодо присвоєння здобувачам кваліфікації магістра із геодезії та землеустрою приймається на закритому засіданні ЕК та оприлюднюється у

загальному чаті команди на платформі *MS Teams* у синхронному режимі в день проведення захисту кваліфікаційних робіт. Щоденно на електронну адресу директорату ННІ БЦІ подаються витяги з протоколу засідання ЕК.

Оформлення залікової книжки студента щодо результатів атестації здійснюється працівником ННІ БЦІ на основі витягу з протоколу засідання ЕК та підписується директором інституту під час отримання здобувачем документів про вищу освіту.

*Примітка*. Зміни у графіку роботи ЕК, спричинені технічними або іншими поважними причинами (обстрілами, повітряною тривогою) здійснюються так:

– у випадку виникнення обставин, які унеможливлюють продовження процедури атестації, дипломник має якнайшвидше проінформувати про це ЕК;

– за колегіальним рішенням завідувача кафедри, голови ЕК та за погодженням із дипломником визначається можливість перенесення часу захисту на період роботи ЕК. Інформацію про перенесення часу захисту для певного дипломника секретар ЕК зазначає у месенджері каналу «ПІБ студента»;

– зміни у графіку роботи ЕК доводяться до відома директорату ННІ БЦІ та навчально-методичного відділу із зазначенням причин.

# **СПИСОК ДЖЕРЕЛ**

1. Про вищу освіту : Закон України від 01 лип. 2014 р. № 1556-VII // Відомості Верховної Ради (ВВР). – 2014. – № 37–38.

2. Про затвердження стандарту вищої освіти зі спеціальності 193 – Геодезія та землеустрій для другого (магістерського) рівня вищої освіти [Електрон. ресурс] : Наказ М-ва освіти і науки України від 10 лип. 2023 р.  $N_2$  835. – Електрон. текст. дані. – Режим доступу: https://mon.gov.ua/storage/app/media/vishcha-osvita/zatverdzeni%20standarty/ 2023/14.07.2023/Zatverd-standart-193-Heodeziya.ta.zemleustriy-mahistr-835- 10.07.2023.pdf , вільний (дата звернення: 05.02.2024). – Назва з екрана.

3. Національна стандартизація. Правила розроблення, викладання та оформлення національних нормативних документів : ДСТУ 1.5:2015. – Чинний від 2017–02–01. – Київ : ДП «УкрНДНЦ», 2016. – 65 с.

4. Звіти у сфері науки і техніки. Структура і правила оформлювання : ДСТУ 3008:2015. – Чинний від 2017–07–01. – Київ : ДП «УкрНДЦ», 2016. – 26 с.

5. Положення про академічну доброчесність та систему запобігання академічному плагіату [Електрон. ресурс] : Наказ Харків. нац. ун-ту міськ. госп-ва ім. О. М. Бекетова від 25.11.2022 р. № 272-01. – Електрон. текст. дані. – Харків, 2022. – 22 с. – Режим доступу : [https://www.kname.edu.ua/images/Files/Normativny\\_Dokumenty/%D0%9F%D0%B](https://www.kname.edu.ua/images/Files/Normativny_Dokumenty/%D0%9F%D0%BE%D0%BB%D0%BE%D0%B6%D0%B5%D0%BD%D0%BD%D1%8F_%D0%BF%D1%80%D0%BE_%D0%B0%D0%BA%D0%B0%D0%B4%D0%B5%D0%BC%D1%96%D1%87%D0%BD%D1%83_%D0%B4%D0%BE%D0%B1%D1%80%D0%BE%D1%87%D0%B5%D1%81%D0%BD%D1%96%D1%81%D1%82%D1%8C_%D1%82%D0%B0_%D1%81%D0%B8%D1%81%D1%82%D0%B5%D0%BC%D1%83_%D0%B7%D0%B0%D0%BF%D0%BE%D0%B1%D1%96%D0%B3%D0%B0%D0%BD%D0%BD%D1%8F_%D0%B0%D0%BA%D0%B0%D0%B4%D0%B5%D0%BC%D1%96%D1%87%D0%BD%D0%BE%D0%BC%D1%83_%D0%BF%D0%BB%D0%B0%D0%B3%D1%96%D0%B0%D1%82%D1%83.pdf) [E%D0%BB%D0%BE%D0%B6%D0%B5%D0%BD%D0%BD%D1%8F\\_%D0%BF](https://www.kname.edu.ua/images/Files/Normativny_Dokumenty/%D0%9F%D0%BE%D0%BB%D0%BE%D0%B6%D0%B5%D0%BD%D0%BD%D1%8F_%D0%BF%D1%80%D0%BE_%D0%B0%D0%BA%D0%B0%D0%B4%D0%B5%D0%BC%D1%96%D1%87%D0%BD%D1%83_%D0%B4%D0%BE%D0%B1%D1%80%D0%BE%D1%87%D0%B5%D1%81%D0%BD%D1%96%D1%81%D1%82%D1%8C_%D1%82%D0%B0_%D1%81%D0%B8%D1%81%D1%82%D0%B5%D0%BC%D1%83_%D0%B7%D0%B0%D0%BF%D0%BE%D0%B1%D1%96%D0%B3%D0%B0%D0%BD%D0%BD%D1%8F_%D0%B0%D0%BA%D0%B0%D0%B4%D0%B5%D0%BC%D1%96%D1%87%D0%BD%D0%BE%D0%BC%D1%83_%D0%BF%D0%BB%D0%B0%D0%B3%D1%96%D0%B0%D1%82%D1%83.pdf) [%D1%80%D0%BE\\_%D0%B0%D0%BA%D0%B0%D0%B4%D0%B5%D0%BC%](https://www.kname.edu.ua/images/Files/Normativny_Dokumenty/%D0%9F%D0%BE%D0%BB%D0%BE%D0%B6%D0%B5%D0%BD%D0%BD%D1%8F_%D0%BF%D1%80%D0%BE_%D0%B0%D0%BA%D0%B0%D0%B4%D0%B5%D0%BC%D1%96%D1%87%D0%BD%D1%83_%D0%B4%D0%BE%D0%B1%D1%80%D0%BE%D1%87%D0%B5%D1%81%D0%BD%D1%96%D1%81%D1%82%D1%8C_%D1%82%D0%B0_%D1%81%D0%B8%D1%81%D1%82%D0%B5%D0%BC%D1%83_%D0%B7%D0%B0%D0%BF%D0%BE%D0%B1%D1%96%D0%B3%D0%B0%D0%BD%D0%BD%D1%8F_%D0%B0%D0%BA%D0%B0%D0%B4%D0%B5%D0%BC%D1%96%D1%87%D0%BD%D0%BE%D0%BC%D1%83_%D0%BF%D0%BB%D0%B0%D0%B3%D1%96%D0%B0%D1%82%D1%83.pdf) [D1%96%D1%87%D0%BD%D1%83\\_%D0%B4%D0%BE%D0%B1%D1%80%D0](https://www.kname.edu.ua/images/Files/Normativny_Dokumenty/%D0%9F%D0%BE%D0%BB%D0%BE%D0%B6%D0%B5%D0%BD%D0%BD%D1%8F_%D0%BF%D1%80%D0%BE_%D0%B0%D0%BA%D0%B0%D0%B4%D0%B5%D0%BC%D1%96%D1%87%D0%BD%D1%83_%D0%B4%D0%BE%D0%B1%D1%80%D0%BE%D1%87%D0%B5%D1%81%D0%BD%D1%96%D1%81%D1%82%D1%8C_%D1%82%D0%B0_%D1%81%D0%B8%D1%81%D1%82%D0%B5%D0%BC%D1%83_%D0%B7%D0%B0%D0%BF%D0%BE%D0%B1%D1%96%D0%B3%D0%B0%D0%BD%D0%BD%D1%8F_%D0%B0%D0%BA%D0%B0%D0%B4%D0%B5%D0%BC%D1%96%D1%87%D0%BD%D0%BE%D0%BC%D1%83_%D0%BF%D0%BB%D0%B0%D0%B3%D1%96%D0%B0%D1%82%D1%83.pdf) [%BE%D1%87%D0%B5%D1%81%D0%BD%D1%96%D1%81%D1%82%D1%8C](https://www.kname.edu.ua/images/Files/Normativny_Dokumenty/%D0%9F%D0%BE%D0%BB%D0%BE%D0%B6%D0%B5%D0%BD%D0%BD%D1%8F_%D0%BF%D1%80%D0%BE_%D0%B0%D0%BA%D0%B0%D0%B4%D0%B5%D0%BC%D1%96%D1%87%D0%BD%D1%83_%D0%B4%D0%BE%D0%B1%D1%80%D0%BE%D1%87%D0%B5%D1%81%D0%BD%D1%96%D1%81%D1%82%D1%8C_%D1%82%D0%B0_%D1%81%D0%B8%D1%81%D1%82%D0%B5%D0%BC%D1%83_%D0%B7%D0%B0%D0%BF%D0%BE%D0%B1%D1%96%D0%B3%D0%B0%D0%BD%D0%BD%D1%8F_%D0%B0%D0%BA%D0%B0%D0%B4%D0%B5%D0%BC%D1%96%D1%87%D0%BD%D0%BE%D0%BC%D1%83_%D0%BF%D0%BB%D0%B0%D0%B3%D1%96%D0%B0%D1%82%D1%83.pdf) [\\_%D1%82%D0%B0\\_%D1%81%D0%B8%D1%81%D1%82%D0%B5%D0%BC%](https://www.kname.edu.ua/images/Files/Normativny_Dokumenty/%D0%9F%D0%BE%D0%BB%D0%BE%D0%B6%D0%B5%D0%BD%D0%BD%D1%8F_%D0%BF%D1%80%D0%BE_%D0%B0%D0%BA%D0%B0%D0%B4%D0%B5%D0%BC%D1%96%D1%87%D0%BD%D1%83_%D0%B4%D0%BE%D0%B1%D1%80%D0%BE%D1%87%D0%B5%D1%81%D0%BD%D1%96%D1%81%D1%82%D1%8C_%D1%82%D0%B0_%D1%81%D0%B8%D1%81%D1%82%D0%B5%D0%BC%D1%83_%D0%B7%D0%B0%D0%BF%D0%BE%D0%B1%D1%96%D0%B3%D0%B0%D0%BD%D0%BD%D1%8F_%D0%B0%D0%BA%D0%B0%D0%B4%D0%B5%D0%BC%D1%96%D1%87%D0%BD%D0%BE%D0%BC%D1%83_%D0%BF%D0%BB%D0%B0%D0%B3%D1%96%D0%B0%D1%82%D1%83.pdf) [D1%83\\_%D0%B7%D0%B0%D0%BF%D0%BE%D0%B1%D1%96%D0%B3%D0](https://www.kname.edu.ua/images/Files/Normativny_Dokumenty/%D0%9F%D0%BE%D0%BB%D0%BE%D0%B6%D0%B5%D0%BD%D0%BD%D1%8F_%D0%BF%D1%80%D0%BE_%D0%B0%D0%BA%D0%B0%D0%B4%D0%B5%D0%BC%D1%96%D1%87%D0%BD%D1%83_%D0%B4%D0%BE%D0%B1%D1%80%D0%BE%D1%87%D0%B5%D1%81%D0%BD%D1%96%D1%81%D1%82%D1%8C_%D1%82%D0%B0_%D1%81%D0%B8%D1%81%D1%82%D0%B5%D0%BC%D1%83_%D0%B7%D0%B0%D0%BF%D0%BE%D0%B1%D1%96%D0%B3%D0%B0%D0%BD%D0%BD%D1%8F_%D0%B0%D0%BA%D0%B0%D0%B4%D0%B5%D0%BC%D1%96%D1%87%D0%BD%D0%BE%D0%BC%D1%83_%D0%BF%D0%BB%D0%B0%D0%B3%D1%96%D0%B0%D1%82%D1%83.pdf) [%B0%D0%BD%D0%BD%D1%8F\\_%D0%B0%D0%BA%D0%B0%D0%B4%D0%](https://www.kname.edu.ua/images/Files/Normativny_Dokumenty/%D0%9F%D0%BE%D0%BB%D0%BE%D0%B6%D0%B5%D0%BD%D0%BD%D1%8F_%D0%BF%D1%80%D0%BE_%D0%B0%D0%BA%D0%B0%D0%B4%D0%B5%D0%BC%D1%96%D1%87%D0%BD%D1%83_%D0%B4%D0%BE%D0%B1%D1%80%D0%BE%D1%87%D0%B5%D1%81%D0%BD%D1%96%D1%81%D1%82%D1%8C_%D1%82%D0%B0_%D1%81%D0%B8%D1%81%D1%82%D0%B5%D0%BC%D1%83_%D0%B7%D0%B0%D0%BF%D0%BE%D0%B1%D1%96%D0%B3%D0%B0%D0%BD%D0%BD%D1%8F_%D0%B0%D0%BA%D0%B0%D0%B4%D0%B5%D0%BC%D1%96%D1%87%D0%BD%D0%BE%D0%BC%D1%83_%D0%BF%D0%BB%D0%B0%D0%B3%D1%96%D0%B0%D1%82%D1%83.pdf) [B5%D0%BC%D1%96%D1%87%D0%BD%D0%BE%D0%BC%D1%83\\_%D0%BF](https://www.kname.edu.ua/images/Files/Normativny_Dokumenty/%D0%9F%D0%BE%D0%BB%D0%BE%D0%B6%D0%B5%D0%BD%D0%BD%D1%8F_%D0%BF%D1%80%D0%BE_%D0%B0%D0%BA%D0%B0%D0%B4%D0%B5%D0%BC%D1%96%D1%87%D0%BD%D1%83_%D0%B4%D0%BE%D0%B1%D1%80%D0%BE%D1%87%D0%B5%D1%81%D0%BD%D1%96%D1%81%D1%82%D1%8C_%D1%82%D0%B0_%D1%81%D0%B8%D1%81%D1%82%D0%B5%D0%BC%D1%83_%D0%B7%D0%B0%D0%BF%D0%BE%D0%B1%D1%96%D0%B3%D0%B0%D0%BD%D0%BD%D1%8F_%D0%B0%D0%BA%D0%B0%D0%B4%D0%B5%D0%BC%D1%96%D1%87%D0%BD%D0%BE%D0%BC%D1%83_%D0%BF%D0%BB%D0%B0%D0%B3%D1%96%D0%B0%D1%82%D1%83.pdf) [%D0%BB%D0%B0%D0%B3%D1%96%D0%B0%D1%82%D1%83.pdf,](https://www.kname.edu.ua/images/Files/Normativny_Dokumenty/%D0%9F%D0%BE%D0%BB%D0%BE%D0%B6%D0%B5%D0%BD%D0%BD%D1%8F_%D0%BF%D1%80%D0%BE_%D0%B0%D0%BA%D0%B0%D0%B4%D0%B5%D0%BC%D1%96%D1%87%D0%BD%D1%83_%D0%B4%D0%BE%D0%B1%D1%80%D0%BE%D1%87%D0%B5%D1%81%D0%BD%D1%96%D1%81%D1%82%D1%8C_%D1%82%D0%B0_%D1%81%D0%B8%D1%81%D1%82%D0%B5%D0%BC%D1%83_%D0%B7%D0%B0%D0%BF%D0%BE%D0%B1%D1%96%D0%B3%D0%B0%D0%BD%D0%BD%D1%8F_%D0%B0%D0%BA%D0%B0%D0%B4%D0%B5%D0%BC%D1%96%D1%87%D0%BD%D0%BE%D0%BC%D1%83_%D0%BF%D0%BB%D0%B0%D0%B3%D1%96%D0%B0%D1%82%D1%83.pdf) вільний (дата звернення: 26.01.24). – Назва з екрана.

6. Бібліографічний опис документів відповідно до ДСТУ ГОСТ 7.1:2006, запровадженого в дію в Україні 01.07.2007 : метод. рек. / Наук. б-ка Харків. нац. ун-ту міськ. госп-ва ім. О. М. Бекетова ; [уклад.: В. О. Статкус, Н. Б. Давидова]. – 5-те вид., перероб. і допов. – Харків : ХНУМГ ім. О. М. Бекетова, 2022. – 28 с.

7. Положення про порядок створення та роботу екзаменаційної комісії з атестації здобувачів вищої освіти в Харківському національному університеті міського господарства імені О. М. Бекетова [Електрон. ресурс] : Рішення Вченої ради ХНУМГ ім. О. М. Бекетова від 27.08.2020 № 13. – Електрон. текст. дані. – Харків, 2020. – 21 с. – Режим доступу: https://www.kname.edu.ua/images/Files/Normativny\_Dokumenty/%D0%9F%D0%B E%D0%BB%D0%BE%D0%B6%D0%B5%D0%BD%D0%BD%D1%8F\_%D0%95 %D0%9A  $2020$  compressed.pdf, вільний (дата звернення: 26.02.23). – Назва з екрана.

# ДОДАТОК А

## **Орієнтовний перелік тем магістерських кваліфікаційних робіт**

1. Особливості геодезичних робіт при будівництві підземних штучних споруд.

2. Геоінформаційний аналіз благоустрою забудованих територій.

3. Удосконалення порядку відведення земельної ділянки для експлуатації існуючих будівель.

4. Розробка бази даних для управління земельними ресурсами об'єднаної територіальної громади.

5. Організація, актуалізація, збір та наповнення геоінформаційних даних з використанням ГНСС при визначенні просторових координат автомобільної дороги.

6. Планово-картографічне забезпечення впорядкування території населеного пункту.

7. Особливості проєктно-вишукувальних робіт при проєктуванні будівельного об'єкта.

8. Моделювання лінійного об'єкта із застосуванням програмного комплексу ArcGIS.

9. Просторово-розподілені моделі територіального розвитку земель регіону.

10. Створення геодезичної основи земельно-кадастрових робіт для виділення земельної ділянки під будівництво.

11. Геодезичне та землевпорядне забезпечення відведення земельної ділянки під реконструкцію будівлі.

12. Особливості використання підземної нерухомості: теоретичні положення, оцінка та технологічні аспекти.

13. Особливості топографо-геодезичних робіт щодо відведення земельної ділянки для розміщення об'єкта.

14. Геодезичне забезпечення відведення земельної ділянки у місті.

15. Особливості геодезичних робіт при розробці проєкту землеустрою щодо зміни меж.

16. Формування землеволодінь та землекористувань на території селищної ради.

17. Інформаційно-аналітичне забезпечення для оцінки земельних ділянок міста.

18. Формування обмежень щодо використання земель природнозаповідного фонду.

19. Топографо-геодезичне забезпечення для оцінки земель на прикладі селища.

20. Методичні основи оцінки енергетичної ефективності будівель в рамках інтеграції із кадастром нерухомості (на прикладі житлового фонду ОСББ).

21 Геоінформаційна підтримка роботи агентства нерухомості у місті.

22. Формування картографічної основи для оцінки земельних ділянок селища.

23. Створення історичного ситуаційного плану місцевості на прикладі архітектурного музею міста.

24. Оцінка стану земельних ресурсів району за картографічними даними.

25. Дослідження впливу фізичного зносу на ринкову вартість квартири.

26. Аналітичне дослідження вторинного ринку нерухомого майна.

27. Розробка проєкту геоінформаційного забезпечення території району.

28. Дослідження ринку квартир у будинках готельного типу та впливу їх фізичного зносу на ринкову вартість нерухомості.

29. Складання проєкту інформаційного картографічного забезпечення району міста.

30. Розробка проєкту інформаційного забезпечення для оцінки земель населеного пункту.

31. Розробка проєкту грошової оцінки земель об'єднаної територіальної громади.

32. Проєкт геодезичних робіт при будівництві промислового об'єкта.

33. Розробка проєкту картографування ландшафтів за даними дистанційного зондування.

34. Розробка геоінформаційного забезпечення транспортної мережі міста.

35. Формалізація параметрів наземної інфраструктури мікрорайону міста засобами ГІС.

36. Проєкт топографо-геодезичного забезпечення реконструкції вуличної мережі міста.

37. Розробка проєкту моніторингу будівництва підземних споруд засобами ГІС.

38. Розробка проєкту геодезичних робіт при зміні меж земельних ділянок.

39. Проєкт геодезичного забезпечення містобудівного кадастру міста.

40. Проєкт розробки геодезичної мережі будівельного об'єкта міста.

41. Геоінформаційне забезпечення пошуку перспективних місць розташування виробництва.

42. Метод підвищення туристичної привабливості міста з використанням ГІС-технологій.

43. Розробка методу розв'язання багатокритеріальної задачі для підприємства засобами ГІС.

44. Проєкт створення мобільного додатка інформаційної підтримки геоінформаційного проєкту.

45. Автоматизація процесу пошуку оптимального маршруту для людей з обмеженими можливостями.

46. Просторова модель геоінформаційної підтримки державних пожежорятувальних частин міста.

47. Геоінформаційне забезпечення інвентаризації земель селищної ради.

48. Автоматизація побудови рельєфу місцевості для проєктів землеустрою із застосуванням геоінформаційних технологій.

49. Система технологічних процесів збору і обробки геодезичної інформації.

50. Розробка проєкту встановлення меж населеного пункту засобами ГІС.

51. Розроблення генерального плану селища.

52. Проєкт організації територій сільськогосподарського підприємства на основі принципу раціонального використання та охорони земель.

53. Геоінформаційне забезпечення управління земельними ресурсами об'єднаної територіальної громади.

54. Розробка проєкту землеустрою щодо відведення земельної ділянки для адміністративної будівлі.

55. Геодезичні методи досліджень осідань та деформацій споруд.

56. Інженерно-геодезичні вишукування для розробки детального плану території.

57. Методи раціоналізації використання земель селищної ради.

58. Аналіз стану гідроспоруджень гідроелектростанції.

59. Визначення оптимального місця розміщення центру адміністративних послуг у місті.

60. Методи контролю геометричного положення споруд баштового типу.

61. Технологія інженерно-геодезичних робіт при реконструкції вулиці.

62. Аналіз існуючих картографічних матеріалів просторового розташування ґрунтів.

63. Аналіз ринку продажу земельних ділянок або прав на них на конкурентних засадах.

64. Дослідження процесу створення цифрового топографічного плану населеного пункту.

65. Особливості геодезичних робіт при створенні ідентифікаторів об'єктів будівництва для державної електронної системи.

# ДОДАТОК Б **Приклад титульного аркуша пояснювальної записки**

#### ХАРКІВСЬКИЙ НАЦІОНАЛЬНИЙ УНІВЕРСИТЕТ МІСЬКОГО ГОСПОДАРСТВА імені О. М. БЕКЕТОВА

### НАВЧАЛЬНО-НАУКОВИЙ ІНСТИТУТ БУДІВНИЦТВА ТА ЦИВІЛЬНОЇ ІНЖЕНЕРІЇ

Кафедра земельного адміністрування та геоінформаційних систем

# Пояснювальна записка

до дипломної роботи магістра

### на тему «АНАЛІЗ ІСТОРИЧНОГО РОЗВИТКУ МІСТА ЗАСОБАМИ ГЕОІНФОРМАЦІЙНИХ ТЕХНОЛОГІЙ»

Виконав (-ла) студент (-ка) 2 курсу групи М Геодезія 2022-1 спеціальності 193 - Геодезія та землеустрій, освітня програма «Геодезія та землеустрій»

Великодна Анна Вікторівна

- Керівник Євдокімов Андрій Анатолійович
- Рецензент Кобзан Сергій Маркович

# ДОДАТОК В **Приклад аркуша завдання**

#### ХАРКІВСЬКИЙ НАШОНАЛЬНИЙ УНІВЕРСИТЕТ МІСЬКОГО ГОСПОДАРСТВА імені О. М. БЕКЕТОВА

Навчально-науковий інститут будівництва та цивільної інженерії Кафедра земельного адміністрування та геоінформаційних систем Освітньо-кваліфікаційний рівень «магістр» Спеціальність 193 - Геодезія та землеустрій Освітньо-професійна програма «Геодезія та землеустрій»

> ЗАТВЕРДЖУЮ Завідувач кафедри ЗА та ГІС проф. Мамонов К. А.

9 жовтня 2023 року

### **ЗАВДАННЯ** НА ДИПЛОМНИЙ ПРОЄКТ (РОБОТУ) СТУДЕНТУ

#### Дубінін Гліб Ігорович

1. Тема проєкту (роботи): «Застосування ГІС при моніторингу впливу промисловості на екологію міста».

Керівник проєкту (роботи): канд. техн. наук, доц. Поморцева Олена Євгенівна.

Затверджено Наказом вищого навчального закладу від 06.10.2023 № 996-03.

2. Строк подання студентом проєкту (роботи): 15 грудня 2023 року.

4. Зміст розрахунково-пояснювальної записки (перелік питань, які потрібно 

5. Перелік графічного матеріалу (з точним зазначенням обов'язкових креслень)

# ДОДАТОК Г

# **Зворотна сторінка аркуша завдання до кваліфікаційної роботи**

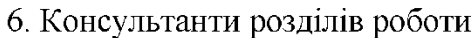

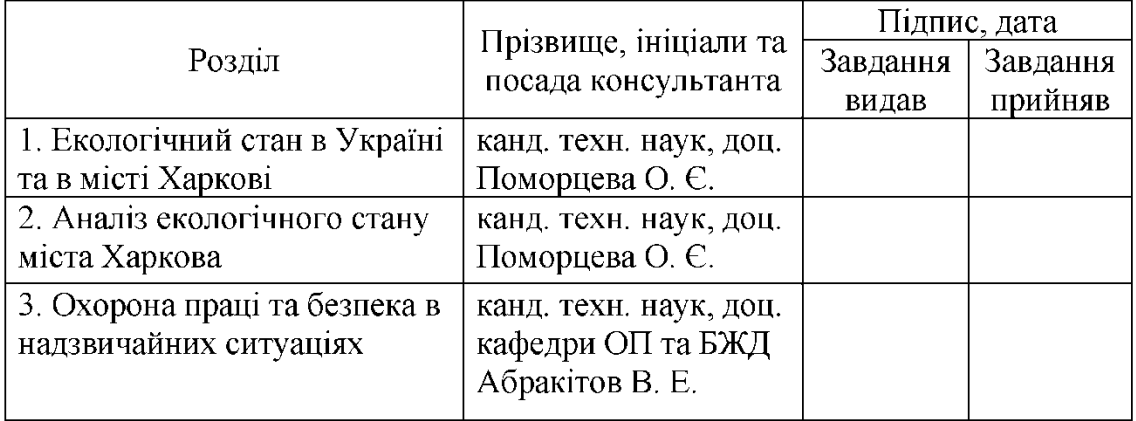

7. Дата видачі завдання: 9 жовтня 2023 року

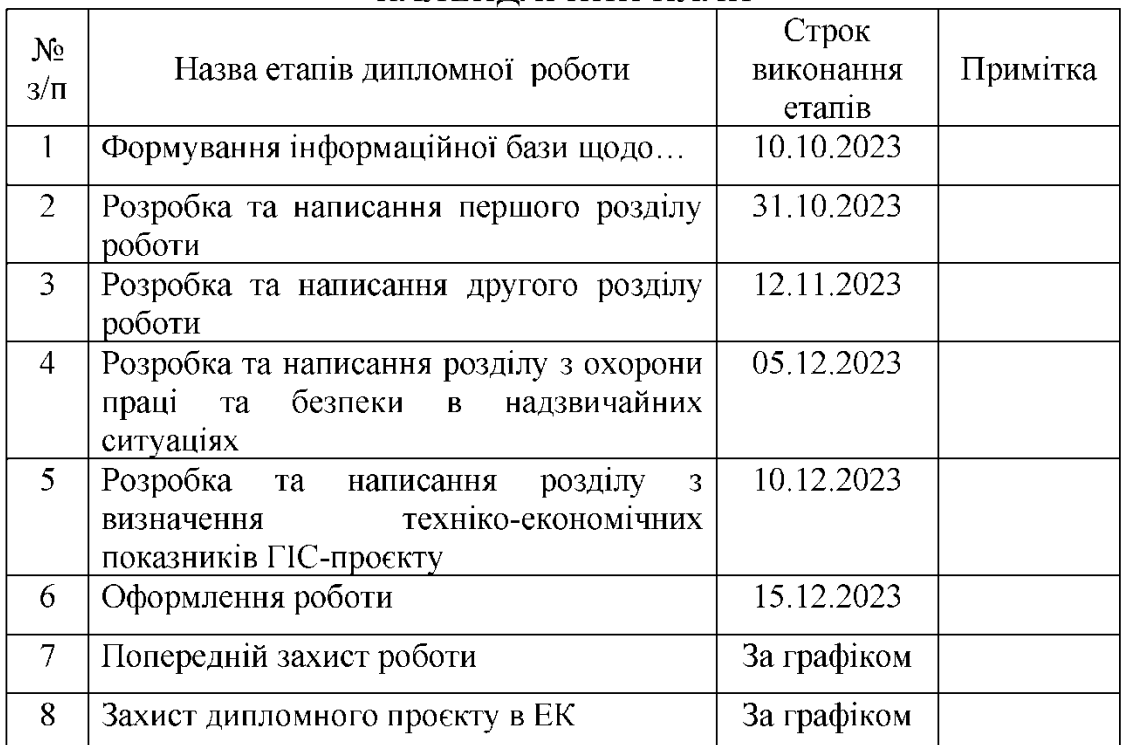

# КАЛЕНДАРНИЙ ПЛАН

Студент

Керівник проєкту (роботи)

Дубінін Г. І.

Поморцева О. Є.

## ДОДАТОК Д **Приклад оформлення реферату**

#### **PEOEPAT**

Пояснювальна записка: 125 с., 6 табл., 22 рис., 9 дод., 46 джерел, 15 слайдів презентації.

**ЗЕМЕЛЬНА** ДІЛЯНКА, СТАТИСТИЧНІ **ФОРМИ** ЗВІТНОСТІ, КІЛЬКІСНИЙ ОБЛІК. **АДМІНІСТРАТИВНІ** ФОРМИ **3BITHOCTI,** ІНВЕНТАРИЗАЦІЯ ЗЕМЕЛЬ.

Об'єкт проєктування - кількісний облік земель.

Мета дипломної роботи – розробка технологічного процесу складання адміністративних форм звітності кількісного обліку земель при переході від форм статистичної звітності кількісного обліку земель.

Методи дослідження - загальнонаукові методи аналізу і синтезу, порівняльних оцінок, статистичний та вибірковий методи.

Удосконалено технологічний процес форм  $i<sub>3</sub>$ складання адміністративної звітності з використанням геоінформаційних систем за матеріалами інвентаризації земель, який, на відміну від існуючих, забезпечує вірогідними кадастровими даними.

Практичне значення одержаних результатів полягає у розробці науково обгрунтованих практичних рекомендацій щодо вдосконалення процесу ведення кількісного обліку земель. Реалізація таких рекомендацій сприятиме оптимізації облікового процесу на загальнодержавному та регіональному рівнях, підвищенню ефективності використання аналітичних даних для обгрунтування і прийняття управлінських рішень щодо вдосконалення раціонального використання земельних ресурсів.

## ДОДАТОК Е **Титульна сторінка до графічного матеріалу**

#### МІНІСТЕРСТВО ОСВІТИ І НАУКИ УКРАЇНИ

### ХАРКІВСЬКИЙ НАЦІОНАЛЬНИЙ УНІВЕРСИТЕТ МІСЬКОГО ГОСПОДАРСТВА імені О. М. БЕКЕТОВА

Кафедра земельного адміністрування та геоінформаційних систем

#### ГРАФІЧНИЙ МАТЕРІАЛ

до дипломної роботи магістра

#### за темою «АНАЛІЗ ІСТОРИЧНОГО РОЗВИТКУ МІСТА ЗАСОБАМИ ГЕОІНФОРМАЦІЙНИХ ТЕХНОЛОГІЙ»

Виконав (-ла) студент (-ка) 2 курсу групи М Геодезія 2022-1 спеціальності 193 - Геодезія та землеустрій

Великодна Анна Вікторівна

Науковий керівник, канд. техн. наук, доц.

Євдокімов Андрій Анатолійович

# ДОДАТОК Ж **Приклад оформлення додатка**

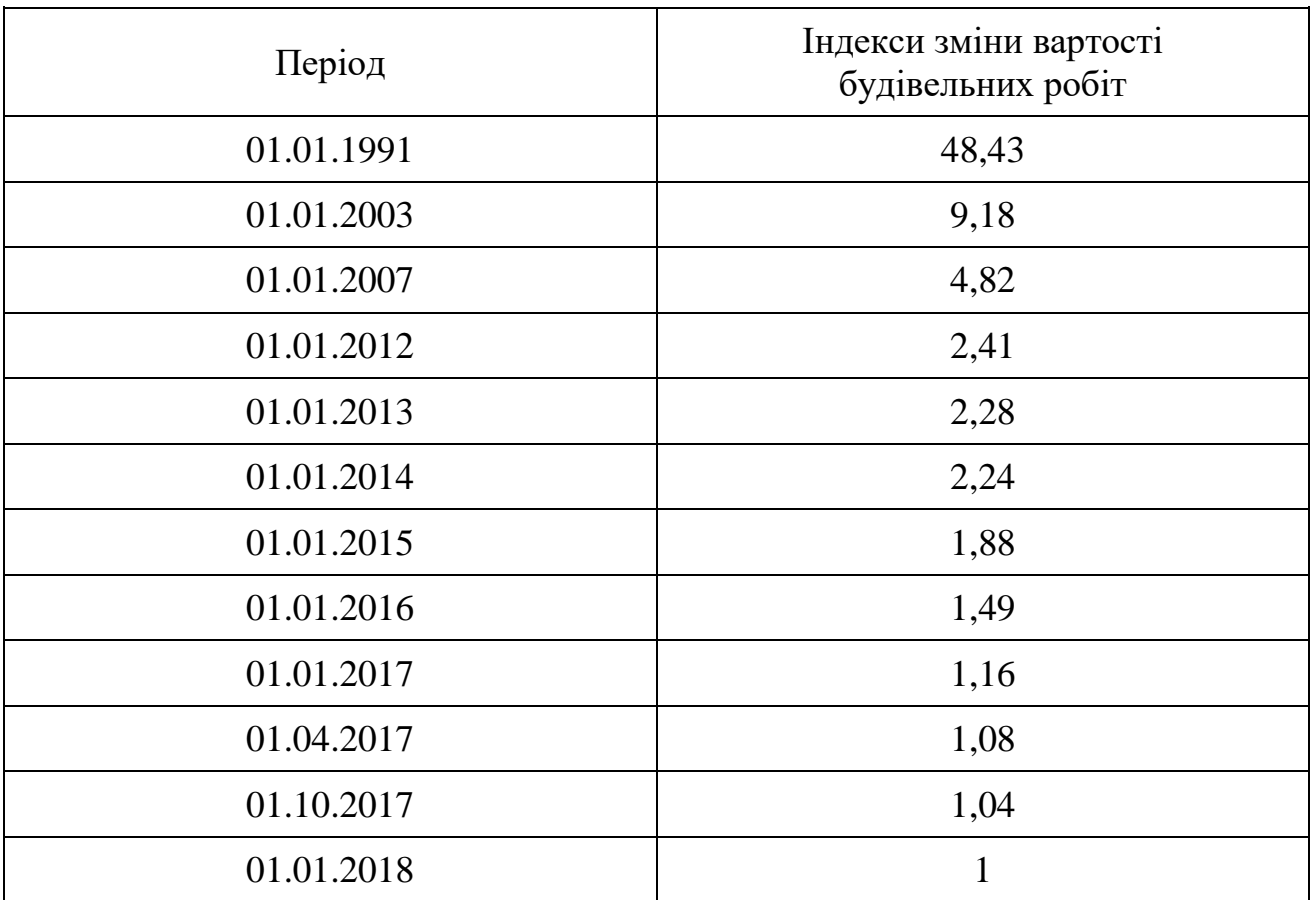

Таблиця Ж.1 – Індекси зміни вартості будівельних робіт (без урахування ПДВ)

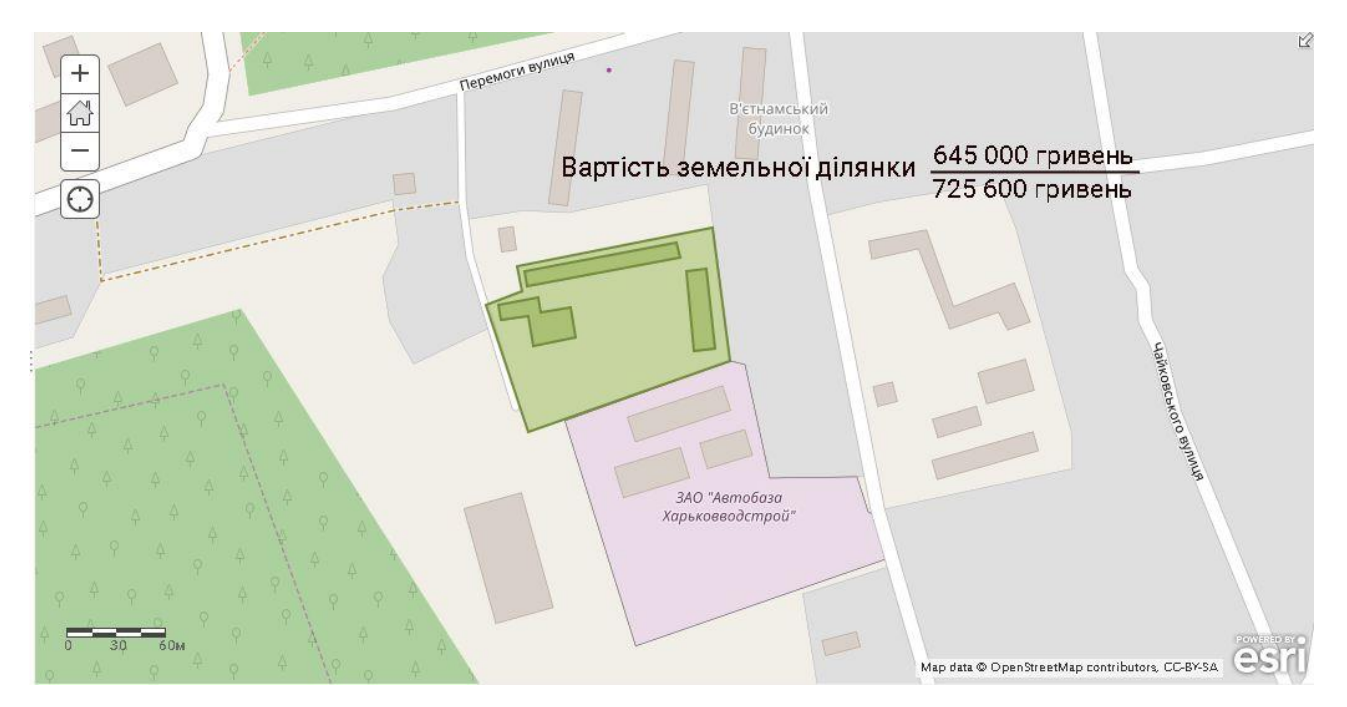

Рисунок Ж.1 – ГІС-карта з визначеною вартістю земельної ділянки

*Електронне навчальне видання*

Методичні рекомендації до виконання та захисту кваліфікаційної роботи магістра

*(для здобувачів другого (магістерського) рівня вищої освіти денної та заочної форм навчання зі спеціальності 193 – Геодезія та землеустрій, освітньопрофесійна програма «Геодезія та землеустрій»)*

## Укладачі: **МАМОНОВ** Костянтин Анатолійович, **НЕСТЕРЕНКО** Сергій Григорович, **ВОРОНКОВ** Олексій Олександрович

Відповідальний за випуск С*. Г. Нестеренко* Редактор *О. А. Норик* Комп'ютерне верстання *О. О. Воронков*

План 2024, поз. 373М

Підп. до друку 09.02.2024. Формат 60 × 84/16. Ум. друк. арк. 2,6.

Видавець і виготовлювач: Харківський національний університет міського господарства імені О. М. Бекетова, вул. Маршала Бажанова, 17, Харків, 61002. Електронна адреса:<office@kname.edu.ua> Свідоцтво суб'єкта видавничої справи: ДК № 5328 від 11.04.2017.